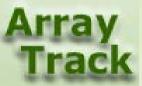

# Tutorial 10: Other Useful Functions

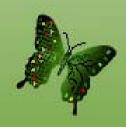

# Other Functions in ArrayTrack

- ID converter
- 2. Join table
- 3. Split table
- 4. Get unique ID

### **ID** Converter

ID converter is a very useful tool that converts one kind of ID to another when user searching libraries with only a few available ID types Double-click ID Converter In the Library panel

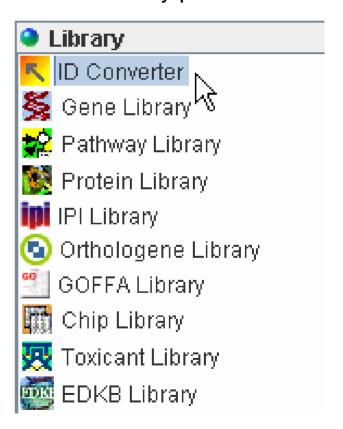

## ID Converter - continued

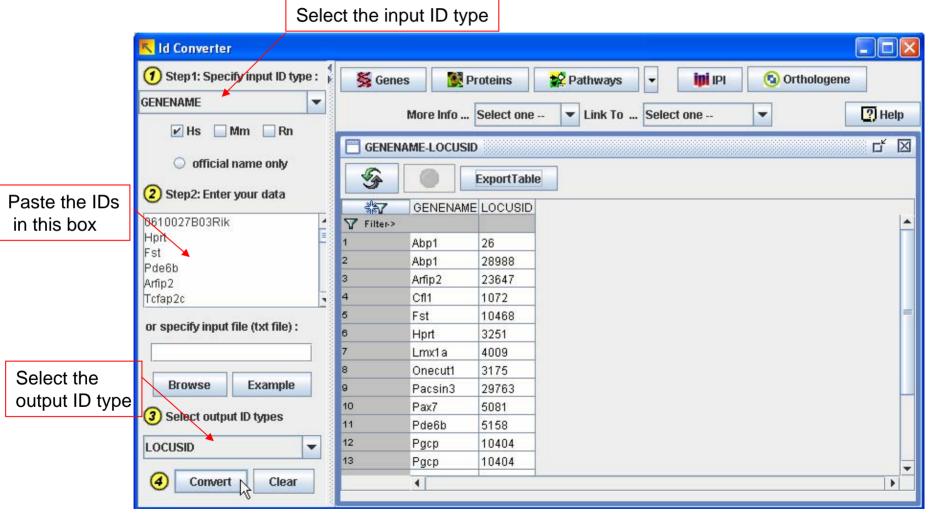

### Join Table

User can join two data tables according to a common ID

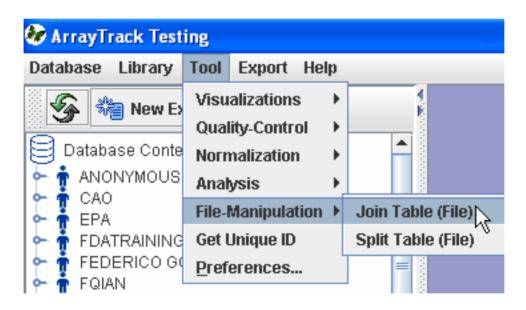

### Join Table - continued

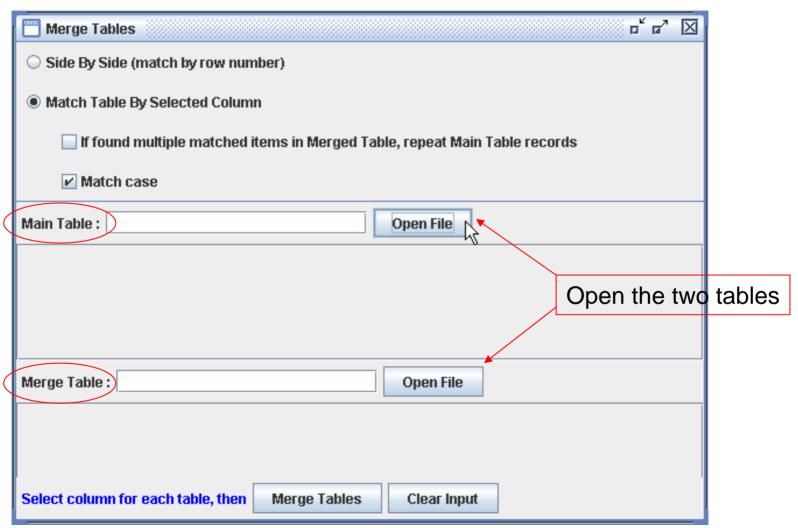

## Join Table - continued

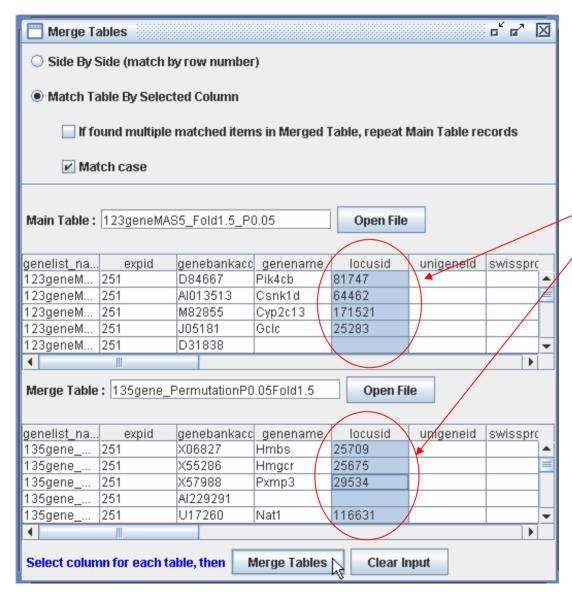

Highlight the columns for merging

# Split Table

ArrayTrack provides a tool for splitting a big spreadsheet to separated files.

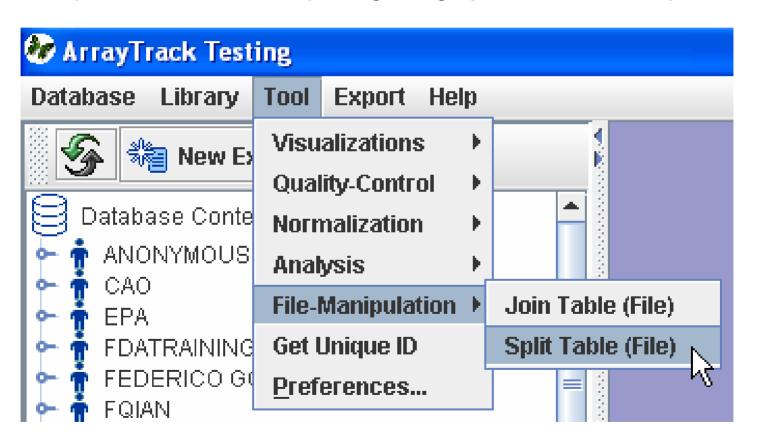

# Split Table - continued

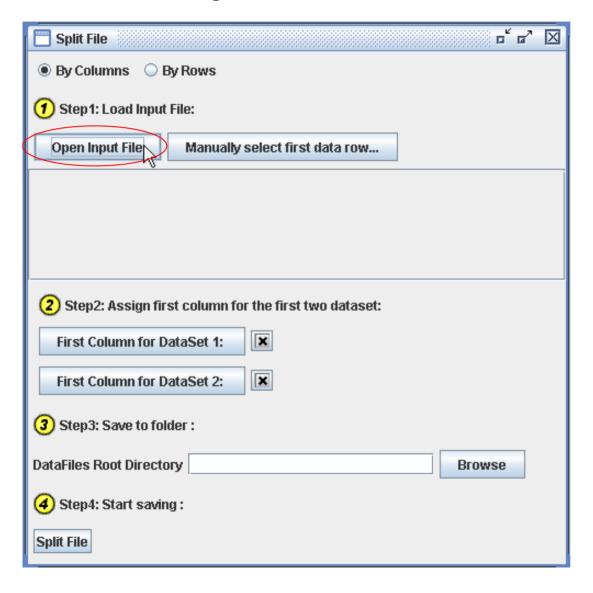

Click "Open Input File" button To open the table file

# Split Table - continued

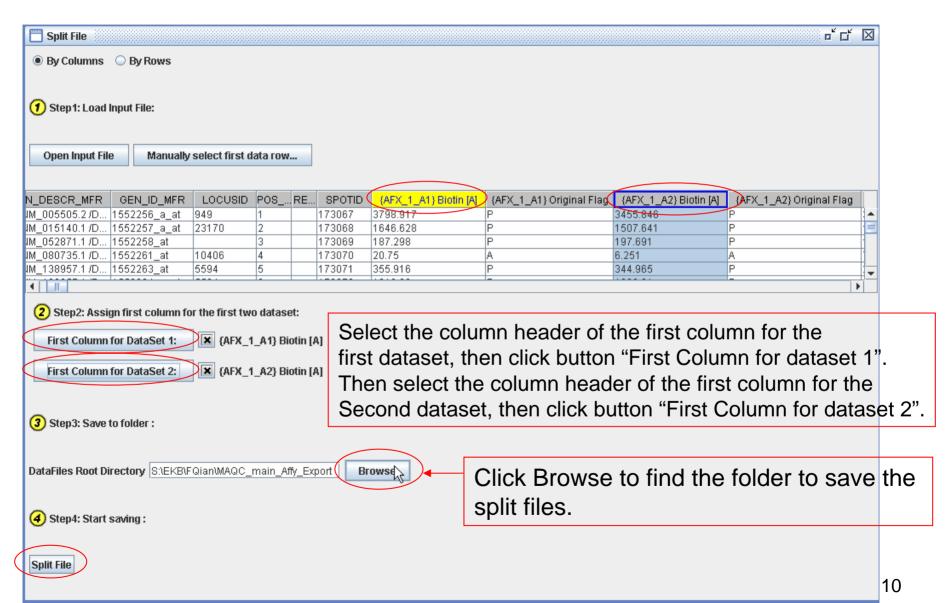

# Get Unique ID

Using this tool, the user can find out how many unique IDs there are in a data file.

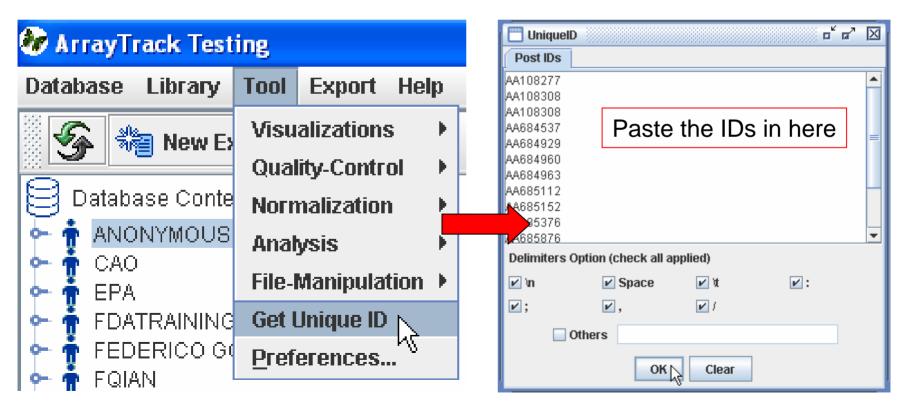

# Get Unique ID - continued

The value in Column N represents the frequency of the ID in the data table

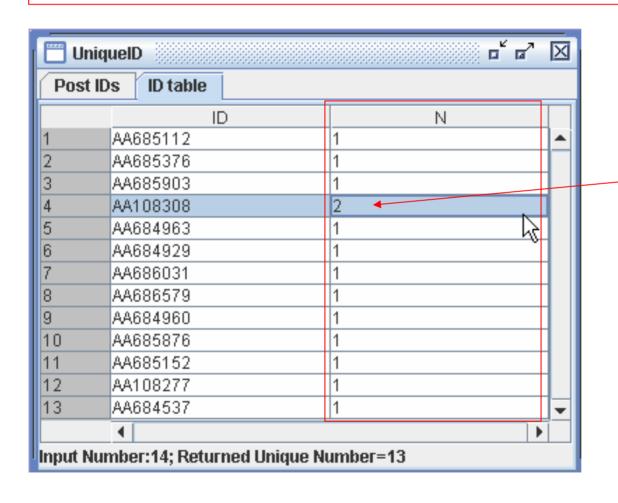

This is not an unique ID